# Package 'customProDB'

April 14, 2017

Type Package

Title Generate customized protein database from NGS data, with a focus on RNA-Seq data, for proteomics search.

Version 1.14.1

Date 2017-02-08

Author xiaojing wang

Maintainer xiaojing wang <xiaojing.wang@bcm.edu>

Description Generate customized protein sequence database from RNA-Seq data for proteomics search

License Artistic-2.0

Depends R (>= 3.0.1), IRanges, AnnotationDbi, biomaRt

Imports S4Vectors (>= 0.9.25), IRanges, GenomeInfoDb, GenomicRanges, Rsamtools ( $>= 1.10.2$ ), GenomicAlignments, Biostrings ( $>=$ 2.26.3), GenomicFeatures (>= 1.17.13), biomaRt (>= 2.17.1), stringr, RCurl, plyr, VariantAnnotation (>= 1.13.44), rtracklayer, RSQLite, AnnotationDbi

Suggests BSgenome.Hsapiens.UCSC.hg19

LazyLoad yes

biocViews MassSpectrometry, Proteomics, SNP, RNASeq, Software, Transcription, AlternativeSplicing

NeedsCompilation no

## R topics documented:

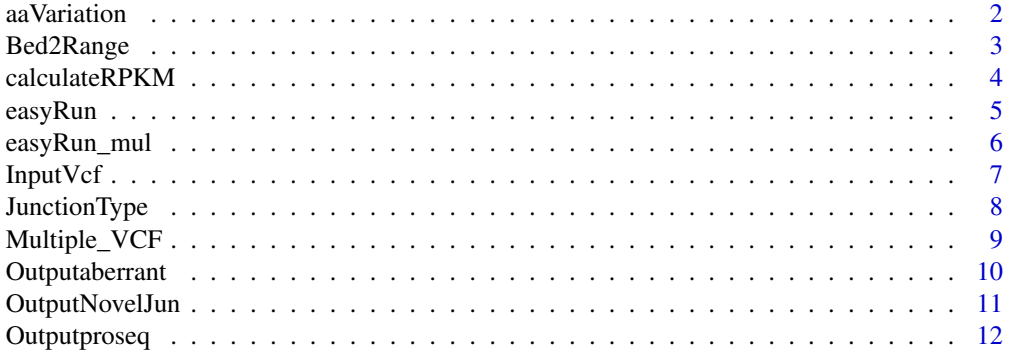

#### <span id="page-1-0"></span>2 aaVariation aaVariation aaVariation aaVariation aaVariation aaVariation aaVariation aaVariation aaVariation a

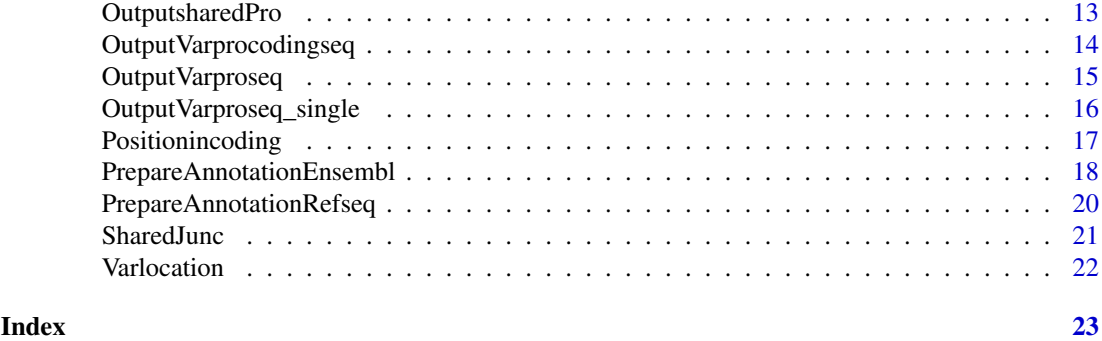

aaVariation *get the functional consequencece of SNVs located in coding region*

## Description

Variations can be divided into SNVs and INDELs. By taking the output of positionincoding() as input, aaVariation() function predicts the consequences of SNVs in the harbored transcript, such as synonymous or non-synonymous.

## Usage

aaVariation(position\_tab, coding, ...)

#### Arguments

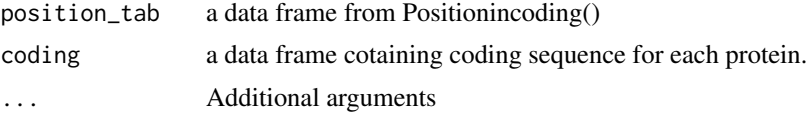

## Details

this function predicts the consequence for SNVs. for INDELs, use Outputabberrant().

## Value

a data frame containing consequence for each variations.

## Author(s)

Xiaojing Wang

```
vcffile <- system.file("extdata/vcfs", "test1.vcf", package="customProDB")
vcf <- InputVcf(vcffile)
table(values(vcf[[1]])[['INDEL']])
index <- which(values(vcf[[1]])[['INDEL']]==FALSE)
SNVvcf <- vcf[[1]][index]
load(system.file("extdata/refseq", "exon_anno.RData", package="customProDB"))
load(system.file("extdata/refseq", "dbsnpinCoding.RData", package="customProDB"))
```
#### <span id="page-2-0"></span>Bed2Range 3

```
load(system.file("extdata/refseq", "procodingseq.RData", package="customProDB"))
postable_snv <- Positionincoding(SNVvcf,exon,dbsnpinCoding)
txlist <- unique(postable_snv[,'txid'])
codingseq <- procodingseq[procodingseq[,'tx_id'] %in% txlist,]
mtab <- aaVariation (postable_snv,codingseq)
mtab[1:3,]
```
Bed2Range *Generate a GRanges objects from BED file.*

#### Description

Read BED file into a GRanges object. This function requires complete BED file. Go to https://genome.ucsc.edu/FAQ/FA for more information about BED format.

### Usage

```
Bed2Range(bedfile, skip = 1, covfilter = 5, ...)
```
#### Arguments

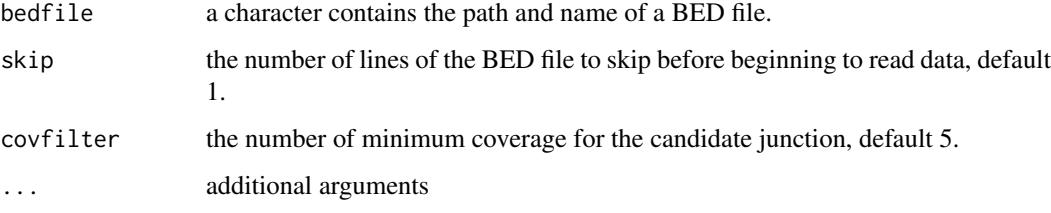

## Details

Read BED file contain junctions into a GRanges object.

#### Value

a GRanges object containing all candidate junctions from the BED file.

#### Author(s)

Xiaojing Wang

```
bedfile <- system.file("extdata/beds", "junctions1.bed", package="customProDB")
jun <- Bed2Range(bedfile, skip=1,covfilter=5)
length(jun)
```
## Description

Normalized expression level based on exon read counts. The default output is a vector containing RPKMs for each transcript. vector name is the transcript name. calculate the RPKMs by chromosome. If proteincodingonly=TRUE, vetor name will be set to protein name, and only output RPKMs for the protein coding transcripts.

### Usage

```
calculateRPKM(bamFile, exon, proteincodingonly = TRUE,
  ids = NULL, ...)
```
## Arguments

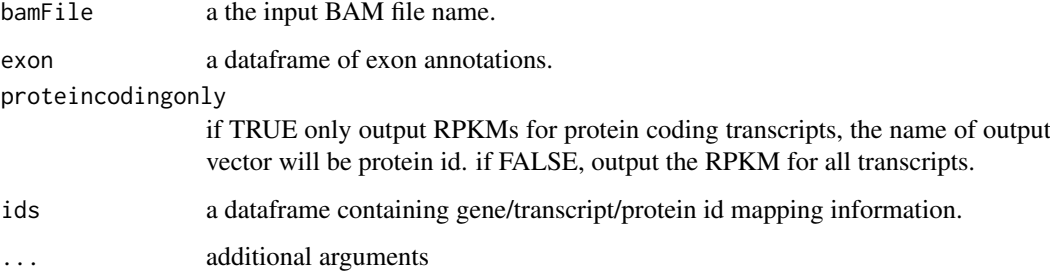

## Details

caculate RPKM from a BAM file based on exon read counts

### Value

RPKM value for all transcripts or protein coding transcripts.

#### Author(s)

Xiaojing Wang

```
##test1.bam file is part of the whole bam file.
load(system.file("extdata/refseq", "exon_anno.RData", package="customProDB"))
bamFile <- system.file("extdata/bams", "test1_sort.bam", package="customProDB")
load(system.file("extdata/refseq", "ids.RData", package="customProDB"))
RPKM <- calculateRPKM(bamFile,exon,proteincodingonly=TRUE,ids)
```
<span id="page-4-0"></span>easyRun *An integrated function to generate customized protein database for a single sample*

## Description

Generate a customized protein database for a single sample.

## Usage

```
easyRun(bamFile, RPKM = NULL, vcfFile, annotation_path,
 outfile_path, outfile_name, rpkm_cutoff = 1,
 INDEL = FALSE, lablersid = FALSE, COSMIC = FALSE,
 nov\_junction = FALSE, bedFile = NULL, genome = NULL,...)
```
## Arguments

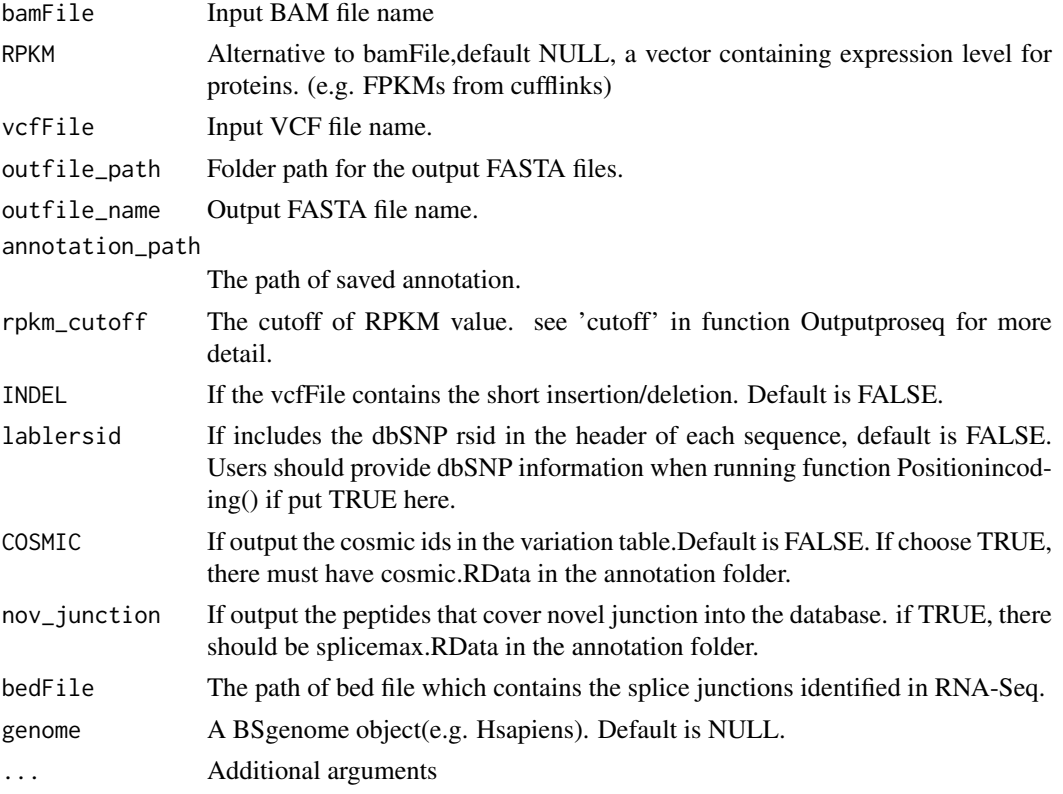

## Details

The function gives a more convenient way for proteomics researchers to generate customized database for a single sample.

#### Value

A table file contains detailed variation information and several FASTA files.

## Author(s)

Xiaojing Wang

#### Examples

```
bamFile <- system.file("extdata/bams", "test1_sort.bam",
           package="customProDB")
vcffile <- system.file("extdata/vcfs", "test1.vcf", package="customProDB")
annotation_path <- system.file("extdata/refseq", package="customProDB")
outfile_path <- tempdir()
outfile_name <- 'test'
easyRun(bamFile, RPKM=NULL, vcffile, annotation_path, outfile_path,
        outfile_name, rpkm_cutoff=1, INDEL=TRUE, lablersid=TRUE,
        COSMIC=TRUE, nov_junction=FALSE)
```
easyRun\_mul *An integrated function to generate consensus protein database from multiple samples*

## Description

Generate consensus protein database for multiple samples in a single function.

## Usage

```
easyRun_mul(bamFile_path, RPKM_mtx = NULL, vcfFile_path,
 annotation_path, rpkm_cutoff, share_num = 2,
 var_shar_num = 2, outfile_path, outfile_name,
 INDEL = FALSE, lablersid = FALSE, COSMIC = FALSE,
 nov_junction = FALSE, bedFile_path = NULL,
 genome = NULL, junc_shar_num = 2, ...
```
#### Arguments

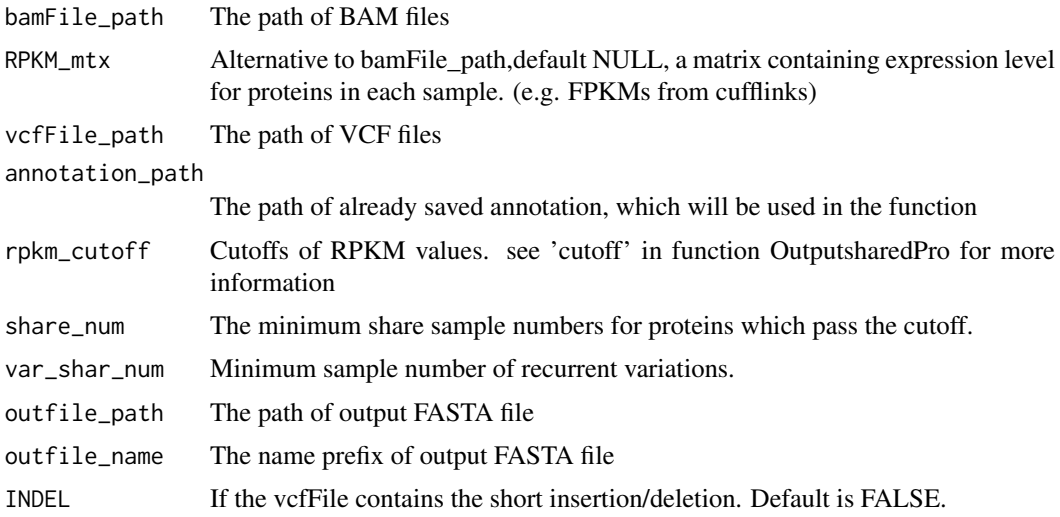

<span id="page-5-0"></span>

#### <span id="page-6-0"></span>InputVcf 7

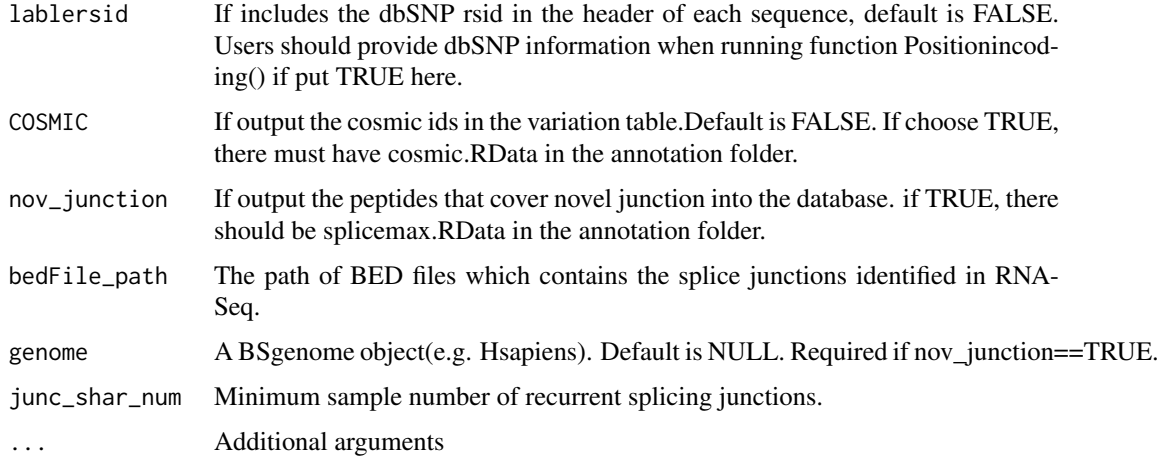

## Details

The function give a more convenient way for proteinomics researchers to generate customized database of multiple samples.

## Value

A table file contains detailed variation information and several FASTA files.

#### Author(s)

Xiaojing Wang

## Examples

```
bampath <- system.file("extdata/bams", package="customProDB")
vcfFile_path <- system.file("extdata/vcfs", package="customProDB")
annotation_path <- system.file("extdata/refseq", package="customProDB")
outfile_path <- tempdir()
outfile_name <- 'mult'
easyRun_mul(bampath, RPKM_mtx=NULL, vcfFile_path, annotation_path, rpkm_cutoff=1,
```
share\_num=2, var\_shar\_num=2, outfile\_path, outfile\_name, INDEL=TRUE, lablersid=TRUE, COSMIC=TRUE, nov\_junction=FALSE)

InputVcf *Generate a list of GRanges objects from a VCF file.*

## Description

The InputVcf() function generates a list of GRanges object from a single VCF file.

## Usage

InputVcf(vcfFile, ...)

## <span id="page-7-0"></span>Arguments

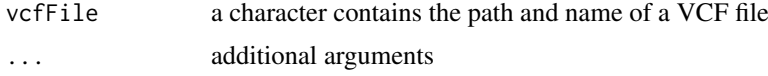

## Details

Read all fields in a VCF file into GRanges object.

## Value

a list of GRanges object containing a representation of data from the VCF file

#### Author(s)

Xiaojing Wang

## Examples

## multiple samples in one VCF file

```
vcffile <- system.file("extdata", "test_mul.vcf", package="customProDB")
vcfs <- InputVcf(vcffile)
length(vcfs)
```
## single sample

```
vcffile <- system.file("extdata/vcfs", "test1.vcf", package="customProDB")
vcf <- InputVcf(vcffile)
length(vcf)
```
JunctionType *Annotates the junctions in a bed file.*

## Description

For identified splice junctions from RNA-Seq, this function finds the junction types for each entry according to the given annotation. Six types of junctions are classified. find more details in the tutorial.

## Usage

```
JunctionType(jun, splicemax, txdb, ids, ...)
```
## Arguments

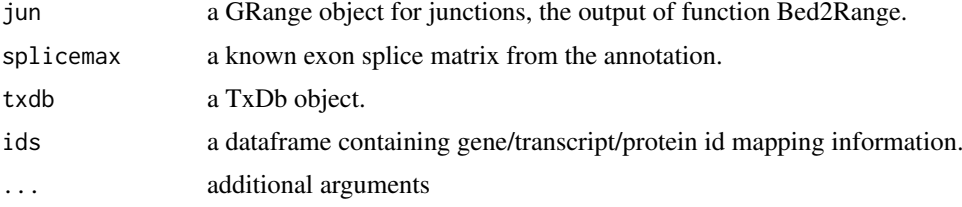

#### <span id="page-8-0"></span>Multiple\_VCF 9

## Details

Go to https://genome.ucsc.edu/FAQ/FAQformat.html#format1 for more information about BED format.

## Value

a data frame of type and source for each junction.

## Author(s)

Xiaojing Wang

## Examples

```
bedfile <- system.file("extdata/beds", "junctions1.bed", package="customProDB")
jun <- Bed2Range(bedfile,skip=1,covfilter=5)
load(system.file("extdata/refseq", "splicemax.RData", package="customProDB"))
load(system.file("extdata/refseq", "ids.RData", package="customProDB"))
txdb <- loadDb(system.file("extdata/refseq", "txdb.sqlite",
           package="customProDB"))
junction_type <- JunctionType(jun, splicemax, txdb, ids)
table(junction_type[, 'jun_type'])
```
Multiple\_VCF *Generate shared variation dataset from multiple VCF files*

#### Description

Load multiple vcf files and output a GRange object with SNVs present in multiple samples.

#### Usage

```
Multiple_VCF(vcfs, share_num, ...)
```
#### Arguments

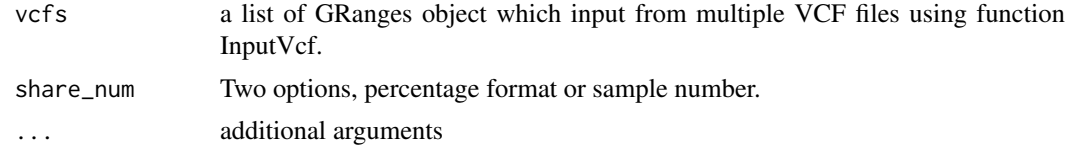

## Details

This function allows to limit SNVs that are present in at least m out of n VCF files.

#### Value

a GRange object that contains the shared variations

## Author(s)

## Examples

```
path <- system.file("extdata/vcfs", package="customProDB")
vcfFiles<- paste(path, '/', list.files(path, pattern="*vcf$"), sep='')
vcfs <- lapply(vcfFiles, function(x) InputVcf(x))
shared <- Multiple_VCF(vcfs, share_num=2)
```

```
Outputaberrant generate FASTA file containing short INDEL
```
## Description

Short insertion/deletion may lead to aberrant proteins in cells. We provide a function to generate FASTA file containing this kind of proteins.

## Usage

```
Outputaberrant(positiontab, outfile, coding, proteinseq,
  ids, RPKM = NULL, ...
```
#### Arguments

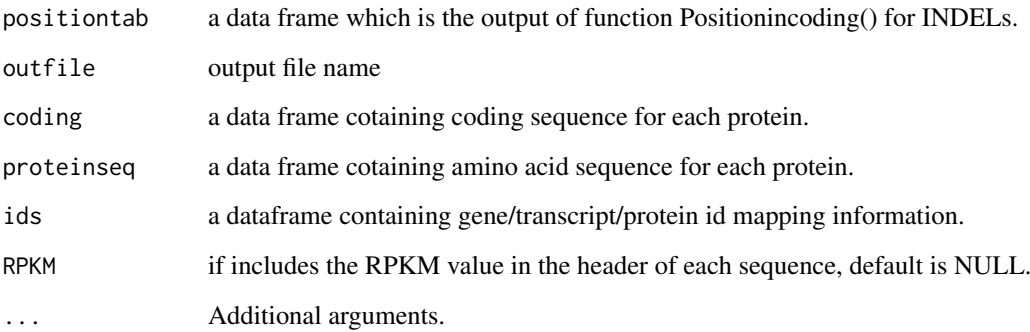

## Details

the function applys the INDEL into the coding sequence, then translates them into protein sequence, terminated by stop codon. Remove the sequences the same as normal ones or as part of normal ones.

### Value

FASTA file containing aberrant proteins.

## Author(s)

<span id="page-9-0"></span>

#### <span id="page-10-0"></span>OutputNovelJun 11

#### Examples

```
vcffile <- system.file("extdata/vcfs", "test1.vcf", package="customProDB")
vcf <- InputVcf(vcffile)
table(values(vcf[[1]])[['INDEL']])
index <- which(values(vcf[[1]])[['INDEL']] == TRUE)
indelvcf <- vcf[[1]][index]
load(system.file("extdata/refseq", "exon_anno.RData", package="customProDB"))
load(system.file("extdata/refseq", "dbsnpinCoding.RData",
        package="customProDB"))
load(system.file("extdata/refseq", "procodingseq.RData",
        package="customProDB"))
load(system.file("extdata/refseq", "proseq.RData", package="customProDB"))
load(system.file("extdata/refseq", "ids.RData", package="customProDB"))
postable_indel <- Positionincoding(indelvcf, exon)
txlist_indel <- unique(postable_indel[, 'txid'])
codingseq_indel <- procodingseq[procodingseq[, 'tx_id'] %in% txlist_indel, ]
outfile <- paste(tempdir(), '/test_indel.fasta', sep='')
Outputaberrant(postable_indel, coding=codingseq_indel,
proteinseq=proteinseq, outfile=outfile, ids=ids)
```
OutputNovelJun *generate peptide FASTA file that contains novel junctions.*

## Description

Three-frame translation of novel junctions. And remove those could be found in normal protein sequences. This function requires a genome built by BSgenome package.

#### Usage

```
OutputNovelJun(junction_type, genome, outfile,
  proteinseq, ...)
```
## Arguments

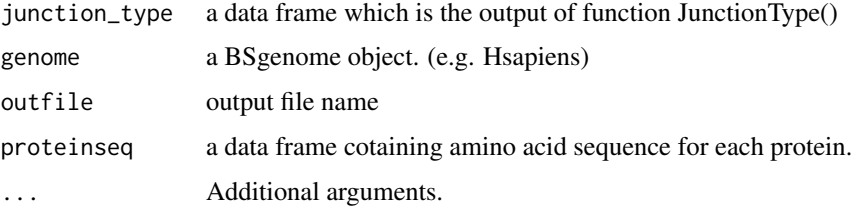

### Value

FASTA file that contains novel junction peptides.

#### Author(s)

#### Examples

```
bedfile <- system.file("extdata/beds", "junctions1.bed", package="customProDB")
jun <- Bed2Range(bedfile,skip=1,covfilter=5)
load(system.file("extdata/refseq", "splicemax.RData", package="customProDB"))
load(system.file("extdata/refseq", "ids.RData", package="customProDB"))
txdb <- loadDb(system.file("extdata/refseq", "txdb.sqlite",
           package="customProDB"))
junction_type <- JunctionType(jun, splicemax, txdb, ids)
table(junction_type[, 'jun_type'])
chrom <- paste('chr',c(1:22,'X','Y','M'),sep='')
junction_type <- subset(junction_type, seqnames %in% chrom)
outf_junc <- paste(tempdir(), '/test_junc.fasta', sep='')
load(system.file("extdata/refseq", "proseq.RData", package="customProDB"))
library('BSgenome.Hsapiens.UCSC.hg19')
OutputNovelJun <- OutputNovelJun(junction_type, Hsapiens, outf_junc,
           proteinseq)
```
Outputproseq *output FASTA format file contains proteins that have expression level above the cutoff*

#### Description

Get the FASTA file of proteins that pass RPKM cutoff. the FASTA ID line contains protein ID, gene ID, HGNC symbol and description

#### Usage

```
Outputproseq(rpkm, cutoff = "30%", proteinseq, outfile,
  ids, ...)
```
#### Arguments

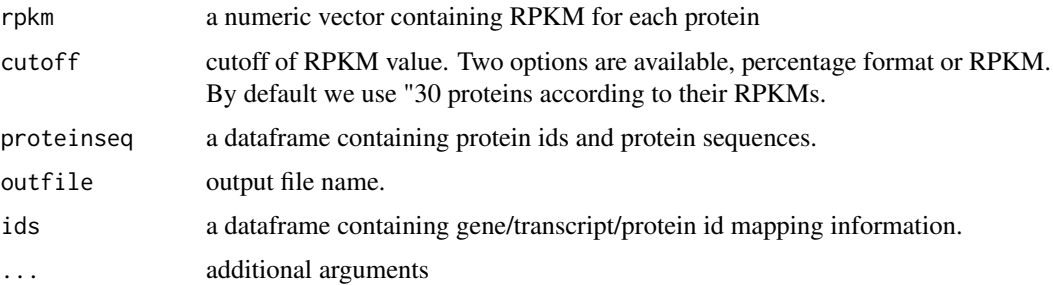

#### Details

by taking the RPKM value as input, the function outputs sequences of the proteins that pass the cutoff.

#### Value

FASTA file contains proteins with RPKM above the cutoff.

<span id="page-11-0"></span>

#### <span id="page-12-0"></span>OutputsharedPro 13

#### Author(s)

Xiaojing Wang

#### Examples

```
load(system.file("extdata/refseq", "exon_anno.RData", package="customProDB"))
load(system.file("extdata/refseq", "proseq.RData", package="customProDB"))
bamFile <- system.file("extdata/bams", "test1_sort.bam",
   package="customProDB")
load(system.file("extdata/refseq", "ids.RData", package="customProDB"))
RPKM <- calculateRPKM(bamFile, exon, proteincodingonly=TRUE, ids)
outf1 <- paste(tempdir(), '/test_rpkm.fasta', sep='')
Outputproseq(RPKM, 1, proteinseq, outf1, ids)
```
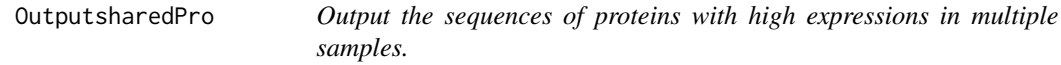

## Description

Output a FASTA file containing shared proteins with expression above cutoff in multiple samples

## Usage

```
OutputsharedPro(RPKMs, cutoff = "30%",
  share_sample = "50%", proteinseq, outfile, ids, ...)
```
#### Arguments

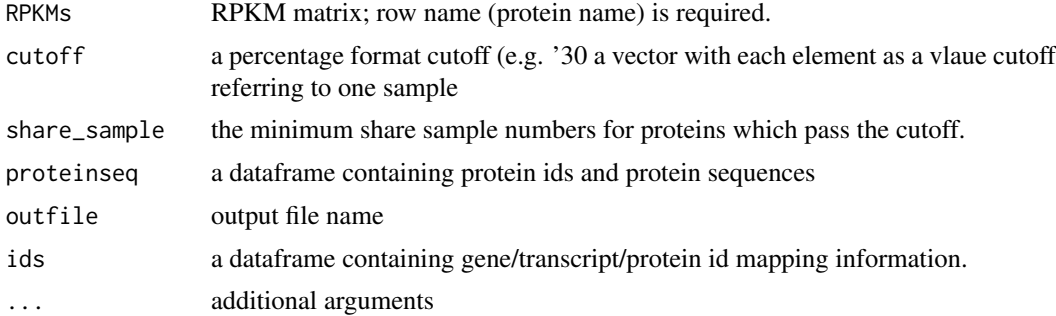

## Details

this function takes RPKM matrix as input, users can set two paramteters,cutoff and shared, to generated a consensus expressed database

#### Value

a FASTA file containing proteins with RPKM above the cutoff in at least certain number of samples

## Author(s)

#### Examples

```
path <- system.file("extdata/bams", package="customProDB")
load(system.file("extdata/refseq", "exon_anno.RData", package="customProDB"))
load(system.file("extdata/refseq", "proseq.RData", package="customProDB"))
load(system.file("extdata/refseq", "ids.RData", package="customProDB"))
bamFile<- paste(path, '/', list.files(path, pattern="*bam$"), sep='')
rpkms \leq sapply(bamFile, function(x)
            calculateRPKM(x, exon, proteincodingonly=TRUE, ids))
outfile <- paste(tempdir(), '/test_rpkm_share.fasta', sep='')
OutputsharedPro(rpkms, cutoff=1, share_sample=2, proteinseq,
            outfile, ids)
```
OutputVarprocodingseq *Output the variant(SNVs) protein coding sequences*

## Description

Output 'snvprocoding'

## Usage

OutputVarprocodingseq(vartable, procodingseq, ids, lablersid = FALSE, ...)

#### Arguments

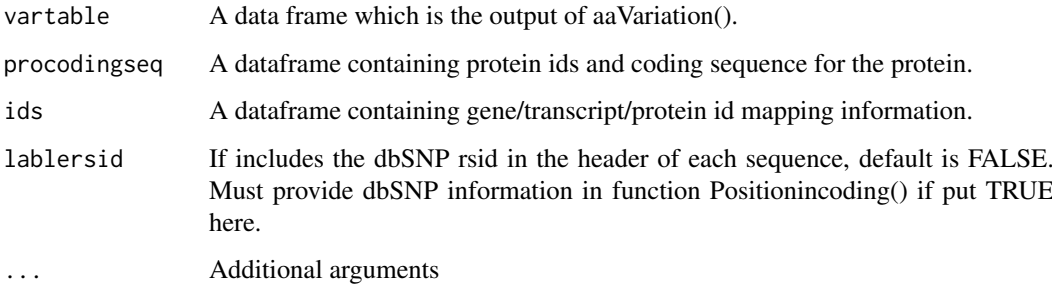

#### Details

This function uses the output of aaVariation() as input, introduces the nonsynonymous variation into the protein database.

## Value

a data frame containing protein coding sequence proteins with single nucleotide variation.

## Author(s)

<span id="page-13-0"></span>

## <span id="page-14-0"></span>OutputVarproseq 15

#### Examples

```
vcffile <- system.file("extdata/vcfs", "test1.vcf", package="customProDB")
vcf <- InputVcf(vcffile)
table(values(vcf[[1]])[['INDEL']])
index <- which(values(vcf[[1]])[['INDEL']] == FALSE)
SNVvcf <- vcf[[1]][index]
load(system.file("extdata/refseq", "exon_anno.RData",
package="customProDB"))
load(system.file("extdata/refseq", "dbsnpinCoding.RData",
    package="customProDB"))
load(system.file("extdata/refseq", "procodingseq.RData",
    package="customProDB"))
load(system.file("extdata/refseq", "ids.RData", package="customProDB"))
load(system.file("extdata/refseq", "proseq.RData", package="customProDB"))
postable_snv <- Positionincoding(SNVvcf, exon, dbsnpinCoding)
txlist <- unique(postable_snv[, 'txid'])
codingseq <- procodingseq[procodingseq[, 'tx_id'] %in% txlist, ]
mtab <- aaVariation (postable_snv, codingseq)
OutputVarprocodingseq(mtab, codingseq, ids, lablersid=TRUE)
```
OutputVarproseq *Output the variant(SNVs) protein sequences into FASTA format*

#### Description

Output the non-synonymous SNVs into FASTA file.

#### Usage

```
OutputVarproseq(vartable, proteinseq, outfile, ids, lablersid = FALSE,
 RPKM = NULL, ...
```
#### Arguments

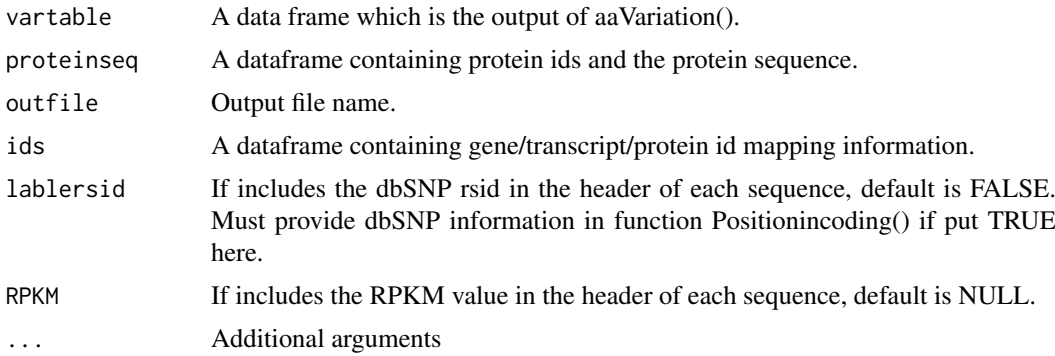

## Details

This function uses the output of aaVariation() as input, introduces the nonsynonymous variation into the protein database.

## <span id="page-15-0"></span>Value

a FASTA file and a data frame containing proteins with single nucleotide variation.

#### Author(s)

Xiaojing Wang

## Examples

```
vcffile <- system.file("extdata/vcfs", "test1.vcf", package="customProDB")
vcf <- InputVcf(vcffile)
table(values(vcf[[1]])[['INDEL']])
index <- which(values(vcf[[1]])[['INDEL']] == FALSE)
SNVvcf <- vcf[[1]][index]
load(system.file("extdata/refseq", "exon_anno.RData",
package="customProDB"))
load(system.file("extdata/refseq", "dbsnpinCoding.RData",
    package="customProDB"))
load(system.file("extdata/refseq", "procodingseq.RData",
    package="customProDB"))
load(system.file("extdata/refseq", "ids.RData", package="customProDB"))
load(system.file("extdata/refseq", "proseq.RData", package="customProDB"))
postable_snv <- Positionincoding(SNVvcf, exon, dbsnpinCoding)
txlist <- unique(postable_snv[, 'txid'])
codingseq <- procodingseq[procodingseq[, 'tx_id'] %in% txlist, ]
mtab <- aaVariation (postable_snv, codingseq)
outfile <- paste(tempdir(), '/test_snv.fasta',sep='')
snvproseq <- OutputVarproseq(mtab, proteinseq, outfile, ids, lablersid=TRUE, RPKM=NULL)
```
OutputVarproseq\_single

*Output the variant(SNVs) protein sequences into FASTA format*

#### Description

Output the non-synonymous SNVs into FASTA file, one SNV per sequence.

#### Usage

```
OutputVarproseq_single(vartable, proteinseq, outfile,
  ids, lablersid = FALSE, RPKM = NULL, ...)
```
#### Arguments

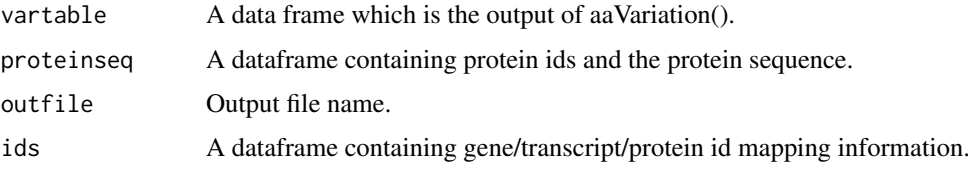

<span id="page-16-0"></span>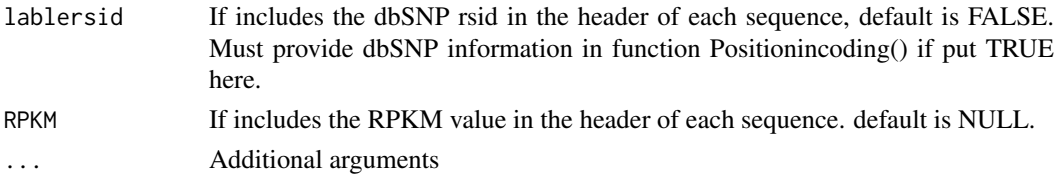

## Details

This function uses the output of aaVariation() as input, introduces the nonsynonymous variation into the protein database. If a protein have more than one SNVs, introduce one SNV each time, end up with equal number of sequences.

#### Value

FASTA file containing proteins with single nucleotide variation.

## Author(s)

Xiaojing Wang

## Examples

```
vcffile <- system.file("extdata/vcfs", "test1.vcf", package="customProDB")
vcf <- InputVcf(vcffile)
table(values(vcf[[1]])[['INDEL']])
index <- which(values(vcf[[1]])[['INDEL']] == FALSE)
SNVvcf <- vcf[[1]][index]
load(system.file("extdata/refseq", "exon_anno.RData",
package="customProDB"))
load(system.file("extdata/refseq", "dbsnpinCoding.RData",
    package="customProDB"))
load(system.file("extdata/refseq", "procodingseq.RData",
    package="customProDB"))
load(system.file("extdata/refseq", "ids.RData", package="customProDB"))
load(system.file("extdata/refseq", "proseq.RData", package="customProDB"))
postable_snv <- Positionincoding(SNVvcf, exon, dbsnpinCoding)
txlist <- unique(postable_snv[, 'txid'])
codingseq <- procodingseq[procodingseq[, 'tx_id'] %in% txlist, ]
mtab <- aaVariation (postable_snv, codingseq)
outfile <- paste(tempdir(), '/test_snv_single.fasta',sep='')
OutputVarproseq_single(mtab, proteinseq, outfile, ids, lablersid=TRUE)
```
Positionincoding *Find the position in coding sequence for each variation.*

## Description

For those variations labeled with "Coding", positionincoding() function computes the position of variation in the coding sequence of each transcript.

#### Usage

```
Positionincoding(Vars, exon, dbsnp = NULL, COSMIC = NULL,
  ...)
```
#### <span id="page-17-0"></span>Arguments

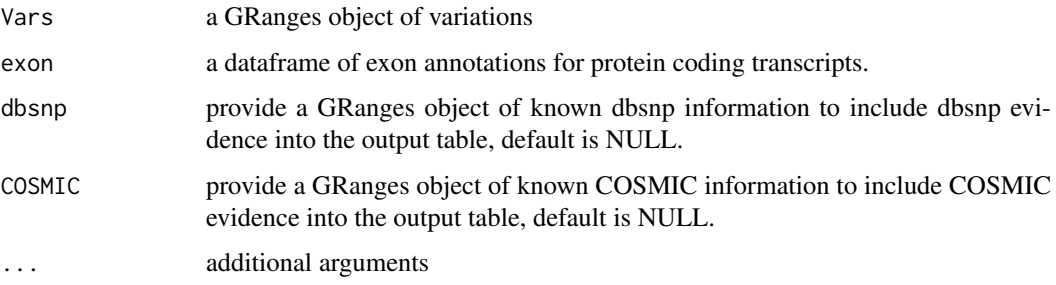

## Details

this function prepares input data frame for aaVariation().

#### Value

a data frame containing the position in coding sequence for each variation

## Author(s)

Xiaojing Wang

#### Examples

```
vcffile <- system.file("extdata/vcfs", "test1.vcf", package="customProDB")
vcf <- InputVcf(vcffile)
table(values(vcf[[1]])[['INDEL']])
index <- which(values(vcf[[1]])[['INDEL']] == TRUE)
indelvcf <- vcf[[1]][index]
index <- which(values(vcf[[1]])[['INDEL']] == FALSE)
SNVvcf <- vcf[[1]][index]
load(system.file("extdata/refseq", "exon_anno.RData",
   package="customProDB"))
load(system.file("extdata/refseq", "dbsnpinCoding.RData",
   package="customProDB"))
load(system.file("extdata/refseq", "procodingseq.RData",
   package="customProDB"))
load(system.file("extdata/refseq", "cosmic.RData",
   package="customProDB"))
postable_snv <- Positionincoding(SNVvcf, exon, dbsnpinCoding, COSMIC=cosmic)
```
PrepareAnnotationEnsembl

*prepare annotation from ENSEMBL*

## Description

prepare the annotation from ENSEMBL through biomaRt.

#### Usage

```
PrepareAnnotationEnsembl(mart, annotation_path, splice_matrix = FALSE,
 dbsnp = NULL, transcript_ids = NULL, COSMIC = FALSE, ...)
```
## Arguments

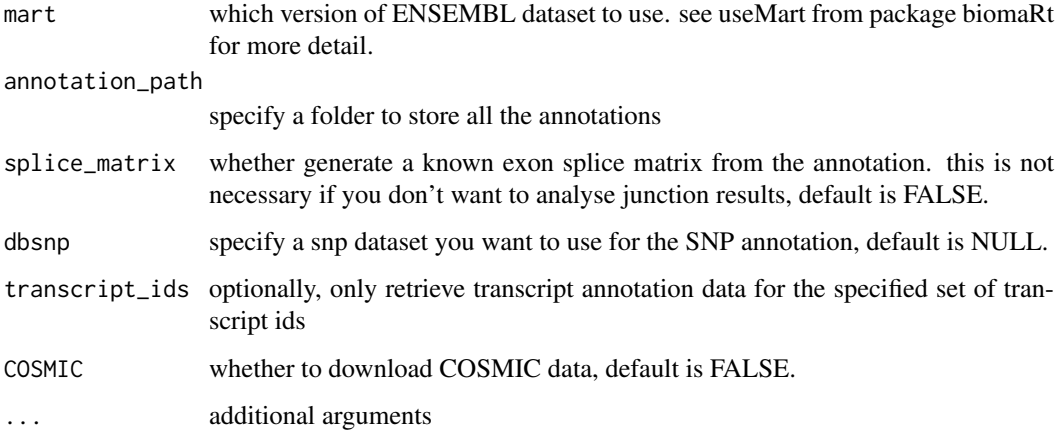

## Details

this function automaticlly prepares all annotation infromation needed in the following analysis.

## Value

several .RData file containing annotations needed for following analysis.

## Author(s)

Xiaojing Wang

COSMIC=FALSE)

```
ensembl <- useMart("ENSEMBL_MART_ENSEMBL", dataset="hsapiens_gene_ensembl",
host="sep2015.archive.ensembl.org", path="/biomart/martservice",
archive=FALSE)
annotation_path <- tempdir()
transcript_ids <- c("ENST00000234420", "ENST00000269305", "ENST00000445888",
    "ENST00000257430", "ENST00000508376", "ENST00000288602",
    "ENST00000269571", "ENST00000256078", "ENST00000384871")
PrepareAnnotationEnsembl(mart=ensembl, annotation_path=annotation_path,
    splice_matrix=FALSE, dbsnp=NULL, transcript_ids=transcript_ids,
```
<span id="page-19-0"></span>PrepareAnnotationRefseq

*prepare annotation for Refseq*

#### Description

prepare the annotation for Refseq through UCSC table browser.

#### Usage

```
PrepareAnnotationRefseq(genome = "hg19", CDSfasta, pepfasta, annotation_path,
 dbsnp = NULL, transcript_ids = NULL, splice_matrix = FALSE,
 COSMIC = FALSE, ...)
```
## Arguments

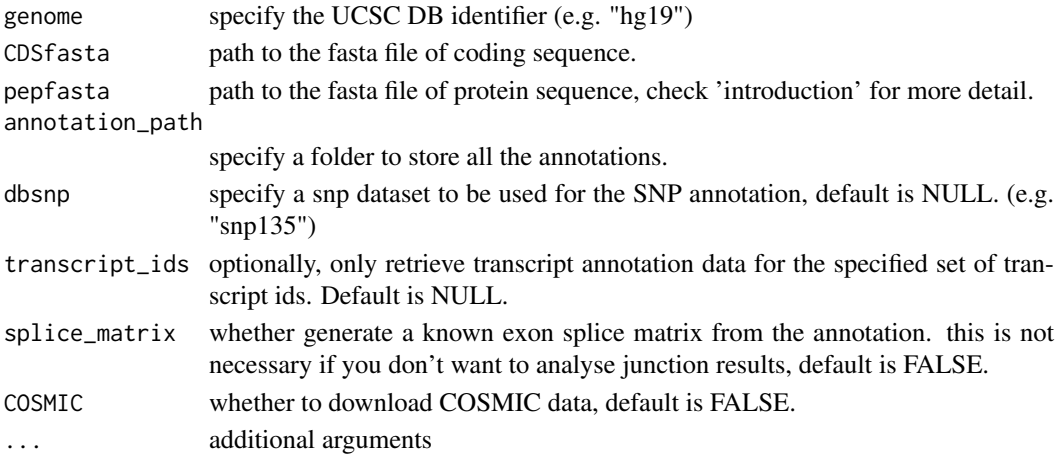

#### Value

several .RData file containing annotations needed for further analysis.

#### Author(s)

Xiaojing Wang

```
transcript_ids <- c("NM_001126112", "NM_033360", "NR_073499", "NM_004448",
        "NM_000179", "NR_029605", "NM_004333", "NM_001127511")
pepfasta <- system.file("extdata", "refseq_pro_seq.fasta",
            package="customProDB")
CDSfasta <- system.file("extdata", "refseq_coding_seq.fasta",
            package="customProDB")
annotation_path <- tempdir()
PrepareAnnotationRefseq(genome='hg19', CDSfasta, pepfasta, annotation_path,
            dbsnp=NULL, transcript_ids=transcript_ids,
            splice_matrix=FALSE, COSMIC=FALSE)
```
<span id="page-20-0"></span>

## Description

Load multiple BED files and output a GRange object with junctions present in multiple samples.

#### Usage

```
SharedJunc(juns, share_num = 2, ext_up = 100,
 ext_down = 100, ...
```
## Arguments

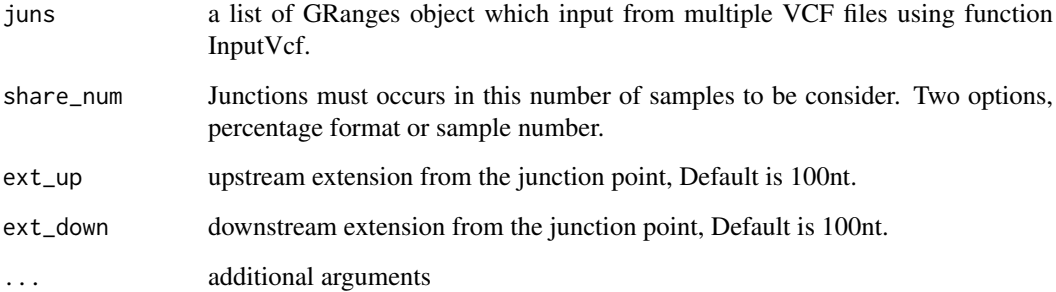

## Details

This function allows to limit junctions that are present in at least m out of n BED files.

## Value

a GRange object that contains the shared junctions

## Author(s)

Xiaojing Wang

```
path <- system.file("extdata/beds", package="customProDB")
bedFiles<- paste(path, '/', list.files(path, pattern="*bed$"), sep='')
juncs <- lapply(bedFiles, function(x) Bed2Range(x, skip=1, covfilter=5))
shared <- SharedJunc(juncs, share_num=2, ext_up=100, ext_down=100)
shared
```
#### <span id="page-21-0"></span>Description

For a given GRange object of variations, the Varlocation() function finds the genomic locations for each entry according to the given annotation. Seven labels are used to describe the location (intergenic, intro\_nonProcoding, exon\_nonProcoding, intron, 5utr, 3utr and coding). details of the definition can be found in the tutorial.

## Usage

Varlocation(Vars, txdb, ids, ...)

#### Arguments

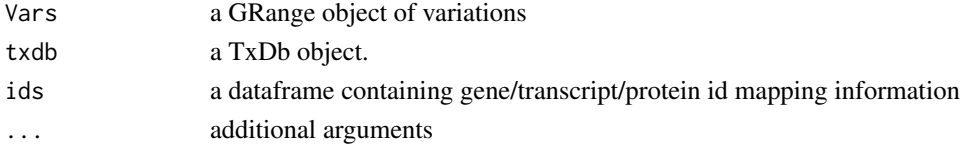

## Details

see 'introduction' for more details

## Value

a data frame of locations for each variation

## Author(s)

Xiaojing Wang

## Examples

```
## Not run:
vcffile <- system.file("extdata/vcfs", "test1.vcf", package="customProDB")
vcf <- InputVcf(vcffile)
table(values(vcf[[1]])[['INDEL']])
index <- which(values(vcf[[1]])[['INDEL']] == TRUE)
indelvcf <- vcf[[1]][index]
index <- which(values(vcf[[1]])[['INDEL']] == FALSE)
SNVvcf <- vcf[[1]][index]
txdb <- loadDb(system.file("extdata/refseq", "txdb.sqlite", package="customProDB"))
load(system.file("extdata/refseq", "ids.RData", package="customProDB"))
SNVloc <- Varlocation(SNVvcf, txdb, ids)
indelloc <- Varlocation(indelvcf,txdb,ids)
table(SNVloc[,'location'])
```
## End(Not run)

# <span id="page-22-0"></span>Index

aaVariation, [2](#page-1-0)

Bed2Range, [3](#page-2-0)

calculateRPKM, [4](#page-3-0)

easyRun, [5](#page-4-0) easyRun\_mul, [6](#page-5-0)

InputVcf, [7](#page-6-0)

JunctionType, [8](#page-7-0)

Multiple\_VCF, [9](#page-8-0)

Outputaberrant, [10](#page-9-0) OutputNovelJun, [11](#page-10-0) Outputproseq, [12](#page-11-0) OutputsharedPro, [13](#page-12-0) OutputVarprocodingseq, [14](#page-13-0) OutputVarproseq, [15](#page-14-0) OutputVarproseq\_single, [16](#page-15-0)

Positionincoding, [17](#page-16-0) PrepareAnnotationEnsembl, [18](#page-17-0) PrepareAnnotationRefseq, [20](#page-19-0)

SharedJunc, [21](#page-20-0)

Varlocation, [22](#page-21-0)